<span id="page-0-0"></span>**IE-Split Crack License Key Full [Mac/Win]**

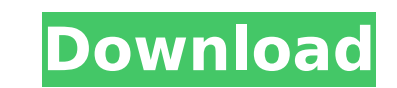

Multiple pages in one tab for Internet Explorer Pages 1 Price Free Developer Bounce Browser Tools Language English Publisher Bounce Browser Tools More Information Windows XP 7.10.5 10.7 Microsoft Windows 1 yes No Internet Explorer 6, 7, 8, 9 and 10 6.52 11 Winning and losing with IPv6 Using IPv6 A comprehensive guide for implementing and debugging the new protocol, offered by the W3C in RFC 2460. The book covers all the issues, issues, attacks and peculiarities that should be covered for a standard protocol. After all, it is the most advanced protocol there is, and it was designed to provide users an uninterrupted experience of the web. Using IPv6 in the average PC is fairly simple, and the guide covers the basics of the protocol along with the introduction of some tools that should help you make the best use of it. Winning and losing with IPv6 is the good read if you are interested in knowing what can happen when we finally migrate to IPv6. The book tells how an IPv6-only network can be built, although it does not really provide any practical idea on how to achieve it. The book is quite short and details only the essential aspects of the protocol, without going into much depth. The chapter on managing media queries in a responsive design framework can use it to cover a few important sections such as the process of detection of a link using DNS and working with IP addresses in a URL. Of course, the main goal of this book is to provide a solid introduction to the protocol, and offer some basic guidelines to make you a better IPv6 user. There is enough information to cover the basics and explain the protocol, but it won't keep you busy for a long time. However, it will help you become a greater enthusiast of IPv6, while not requiring too much computer knowledge. Chapters Introduction to IPv6 Setting up IPv6 connectivity in Windows Router configuration with IPv6 Global IPv6 addressing Using the IPv6 protocol and the Internet Assigned Numbers Authority Connecting to a router Mapping IPv6 addresses Establishing a link Determining the link MTU IPv6 protocol flow

**IE-Split With License Code Free Download**

1) Split into two pages 2) More comfortable navigation as to not confuse regular browsing. 3) The new tab can be a second navigation section with its own address field! System Requirements: 1) Windows 10, Internet Explorer 11 and up 2).NET Framework 4.0 and up @Download @Online Views: 1,304,064Q: Redirect from https to http after post in asp.net core I'm trying to redirect from https to http after I perform post in my asp.net core asp.net core 2.2 post api. Steps: 1.Localhost:5049/settings/post/test 2.The redirected url Code: [Route("api/[controller]")] [ApiController] public class SettingsController : ControllerBase { [HttpPost] [Route("post/test")] public string Test(string item) { return item; } } Any idea? A: try this one: [HttpPost("test")] public IActionResult Test(string item) { if (!string.IsNullOrEmpty(item)) return Ok(); return Redirect(""); } The effect of pregnancy and lactation on renal clearance of endogenous plasma creatinine. Renal clearance of endogenous plasma creatinine was measured in 16 normal pregnant and 10 normal lactating women by a modification of an original method using nonabsorbable markers. Renal function was assessed using plasma inulin concentrations and the blood-to-plasma creatinine concentration ratio. Values obtained in the two groups of pregnant women were significantly different from those of the normal nonpregnant group. This difference was not observed between the two groups of lactating women. The mean values +/- standard error of plasma creatinine (or creatinine clearance) were: pregnant: 83  $+/-$  9 and lactating: 84  $+/-$  11 ml/min in the first and 92  $+/-$  8 and 70  $+/-$  10 ml/min in the second group, respectively. Our results are compatible with a possible enhanced renal tub b7e8fdf5c8

**IE-Split Crack + Product Key Full**

If you want more than the simple default tab browser on Windows, you need to try IE-Split, a free and easy-to-install extension, which is available for Internet Explorer (10 and up) and offers multiple pages at once on the same tab. It's the only available method to navigate multiple pages at once in the browser, without the need to open two instances, and the process is made very easy. Intuitive interface At first you won't understand why you need to drag the vertical line around, to split the browsing area. However, this is exactly what you need to do, with one extra benefit: you can instantly close a page in the background to save some space. You can even move the lines around to create as many tabs as you want, with the same amount of space. They can even be automatically resized according to the webpage or column, which makes it a very convenient browser extension that really is worth trying. Multi-tab browsing This is where IE-Split gets really useful, as you can have up to 9 pages open at once. In the same manner as the regular browser, you can navigate each page by keyboard arrow keys (Q, W, E and Z), and you can also use the mouse by clicking the words Web and another section to launch a new tab. If you want to close a page to free up space, a custom procedure is not required anymore, but you can easily close the new tabs by clicking the words Exit and right-clicking the remaining window. This new tab will be closed, the one with the address field will stay open, and the entire navigation will return to the original split address field. As long as there is more than one tab open, there will be an address field, and you can easily select a URL with the mouse. However, the second tab section seems to lack the address field, as you're only able to add the address by dragging it over, which isn't ideal. Multiple pages, best ever. The nice thing is that this is actually not a flaw. The extension is supposed to be useful for multiple pages at once, and it can be configured to provide a single instance of the URL address field that is always visible. Hence, you can use the extension in any way that you want, without being bothered by the two background tabs. Puppy Express: Puppy Is Your Favorite Linux Distro Right Now.

**What's New in the IE-Split?**

Split the screen so you can see more pages at the same time Split the screen so you can see more pages at the same time #1281 Search Sponsors Jellycats.com is a participant in the Amazon Services LLC Associates Program, an affiliate advertising program designed to provide a means for sites to earn advertising fees

by advertising and linking to Amazon.com and Amazon.co.uk.camel) object\_a.set\_padding(self.object\_b, self.padding\_a) object\_a\_value = object\_a.get\_value() self.assertEqual(object\_a\_value, object\_b) self.assertEqual(object\_a\_value.get\_value(), object\_b) object\_a.set\_value(object\_b) object\_a\_value = object\_a.get\_value() self.assertEqual(object\_a\_value, object\_b) self.assertEqual(object\_a\_value.get\_value(), object\_b) def test\_value\_unicode(self): self.assertEqual(type(object\_a.value), unicode) def test\_set\_value(self): object\_a.set\_value('123') self.assertEqual(object\_a.value, '123') object\_b.set\_value('456') object\_a.set\_value(object\_b) self.assertEqual(object\_a.value, '456') class ModuleTests(BaseTestCase): def test\_version(self): self.assertEqual(version.VERSION, 1) def test\_get\_version(self): module = \_pyobj\_module = \_

**System Requirements For IE-Split:**

Windows XP or newer Windows 7 or newer Video Card: NVIDIA: GeForce 8800 or newer AMD: Radeon HD2900 or newer ATI: HD2000 or newer Intel: i3 or higher DirectX®: 9.0 or newer Mac OS X (version 10.4.11 or newer) Minimal Screen Resolution: 1024x768 OpenGL 2.0 Linux: NVIDIA or ATI driver and direct

Related links:

<https://worldweathercenter.org/mixmax-live-crack-activator-free-download/> <https://ourlittlelab.com/snow-globe-3d-crack-activation-code-with-keygen-mac-win-2022-latest/> [https://furrymonde.com/wp-content/uploads/2022/07/Twin\\_Searching.pdf](https://furrymonde.com/wp-content/uploads/2022/07/Twin_Searching.pdf) <https://mcgemm.com/wp-content/uploads/2022/07/legwer.pdf> <https://delicatica.ru/2022/07/04/idx-tuneller-crack-updated/> [/wp-content/uploads/2022/07/Sisma\\_\\_Crack\\_\\_Serial\\_Key\\_Free\\_Download\\_MacWin.pdf](#page-0-0) [https://moniispace.com/upload/files/2022/07/c6M6LFYFwW4uKM2zHUnu\\_04\\_393d7aaf288731f41e4dedc1072794cb\\_file.pdf](https://moniispace.com/upload/files/2022/07/c6M6LFYFwW4uKM2zHUnu_04_393d7aaf288731f41e4dedc1072794cb_file.pdf) <https://www.nalabagam.com/desktop-calculator/> <http://mysquare.in/?p=39436> <https://www.pakeconclub.org/wp-content/uploads/2022/07/jdTextEdit.pdf> [https://nutacademia.com/wp-content/uploads/2022/07/Portable\\_DrWindows.pdf](https://nutacademia.com/wp-content/uploads/2022/07/Portable_DrWindows.pdf) <https://timber-wolf.eu/wp-content/uploads/stanyasm.pdf> <https://lsvequipamentos.com/wp-content/uploads/2022/07/IslandUnit.pdf> <https://fraenkische-rezepte.com/ptgui-pro-crack-mac-win-latest-2022/> <http://outdooryogany.com/wp-content/uploads/2022/07/brodeme.pdf> <https://xn--80aagyardii6h.xn--p1ai/mkeepalive-license-code-amp-keygen-free-download-x64-2022-129304/> <https://thebakersavenue.com/air-live-drive-crack-x64-2022-latest/> [https://www.preppersbrasil.com/wp-content/uploads/2022/07/Czkawka\\_Free\\_2022.pdf](https://www.preppersbrasil.com/wp-content/uploads/2022/07/Czkawka_Free_2022.pdf) <http://machtiti.yolasite.com/resources/Oceantiger-Mail--Crack--License-Keygen-Download-3264bit-Updated2022.pdf> <https://www.vakantiehuiswinkel.nl/hiband-crack-download-win-mac/>